## Gitter cheat sheet

## Global shortcuts

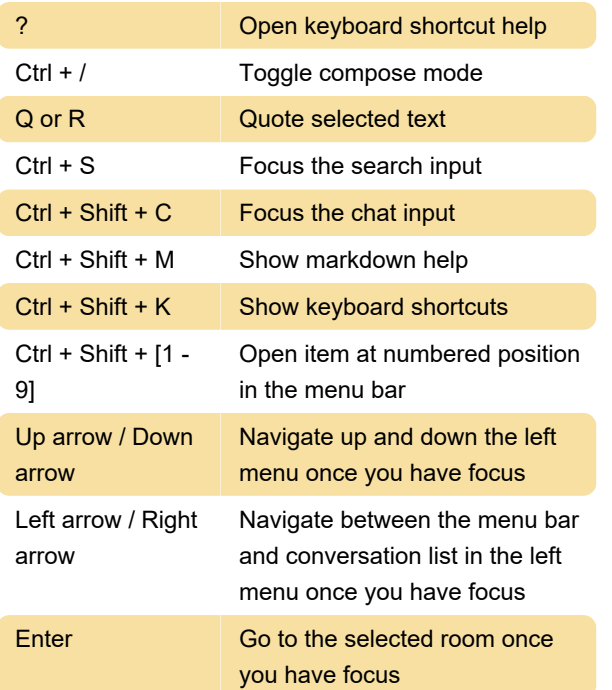

## Chat mode shortcuts

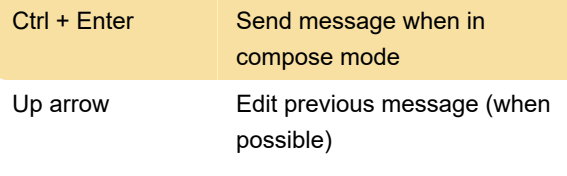

Source: Gitter. Icon: Flaticon.

Last modification: 11/11/2019 8:10:34 PM

More information: [defkey.com/gitter-shortcuts](https://defkey.com/gitter-shortcuts)

[Customize this PDF...](https://defkey.com/gitter-shortcuts?pdfOptions=true)